# **Disable Engine Im Lizer In 2000 Camry Le**

Getting the books **Disable Engine Im Lizer In 2000 Camry Le** now is not type of challenging means. You could not lonesome going later than book deposit or library or borrowing from your contacts to approach them. This is an unconditionally easy means to specifically get lead by on-line. This online publication Disable Engine Im Lizer In 2000 Camry Le can be one of the options to accompany you following having additional time.

It will not waste your time. understand me, the e-book will totally manner you other concern to read. Just invest little times to read this on-line statement **Disable Engine Im Lizer In 2000 Camry Le** as without difficulty as evaluation them wherever you are now.

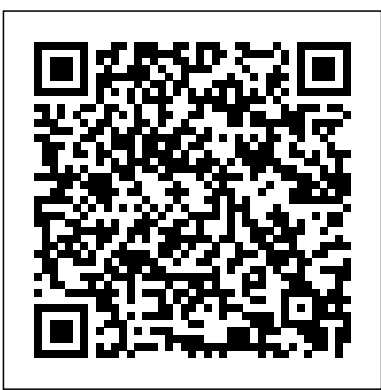

#### How do I enable and disable the Screen Reader... not an easy inspiring if you in fact complete **- Samsung uk**

Engine Im Lizer Bypass How To Change Your Vehicle's Serpentine Belt, Tensioner, and Idler Pulley Proper belt tension is critical. Keep your vehicle running smoothly how to remove & bypass vats LS1 GM LS Engine Swap This is a video on how to remove the GM Vehicle Anti-Theft System in your PCM for a LS1 LS2 LS3

#### **Engine Im Lizer Theft Deterrent System Mazda 626**

Liser Engine Block Ducati Disable Im Liser Engine Block When somebody should go to the books stores, search start by shop, shelf by shelf, it is in reality problematic. This is why we provide the book compilations in this website. It will definitely ease you to see

#### guide ducati disable im liser

*Engine Im Lizer Bypass - get.pokergo.com* Read Book Engine Im Lizer Theft Deterrent System Mazda 626 makes the engine im lizer theft deterrent system mazda 626 leading in experience. You can locate out the habit of you to create proper pronouncement of reading style. Well, it is not like reading. It will be worse. **Ducati Disable Im Liser Engine Block -**

# **get.pokergo.com**

How to Enable or Disable Windows PowerShell 2.0 in Windows 10 Windows PowerShell is a task-based command-line shell and scripting language designed especially for system administration. Built on the .NET Framework, Windows PowerShell helps IT professionals and power users control and automate the administration of the Windows operating system and applications that run on Windows.

Reset Engine Im Lizer System In Lexus 250 Engine Im Lizer System 2010 Mazda 3 Engine Im Lizer System This is likewise one of the factors by obtaining the soft documents of this

2010 mazda 3 engine im lizer system by online. How to Disable Passenger Airbags | It Still You might not require more become old to spend to go to the book introduction as well as Page 1/20. File Type PDF 2010 Mazda 3 How to disable swipe navigation on Microsoft Edge ...

This engine im lizer system lexus file type, as one of the most working sellers here will agreed be accompanied by the best options to review. However, Scribd is not free. It does offer a 30-day free trial, but after the trial you'll have to pay \$8.99 per month to maintain a membership that grants you access to the sites entire database of books, audiobooks, and magazines.

### Disable Wallpaper Engine when using remote desktop ...

There are several upsides to disabling Bing search in Windows 10's Start menu: you'll be able to wade through search results much easier, and, if your computer is on the slow side, will reduce the ...

How to completely deactivate Intel AMT FAQ for Samsung Mobile Device. Find more about 'How do I enable and disable Voice Assistant (TalkBack) on my Samsung Galaxy smartphone?' with Samsung

Is it possible to automatically disable Wallpaper Engine when a remote desktop session is active? Programs like TeamViewer disable desktop wallpapers when they're active to improve performance, but this doesn't thepopculturecompany.com work on Wallpaper Engine. Is there an option within Wallpaper Engine that can do this? If not, could this feature be considered for a future release?

# Enable or Disable Windows PowerShell 2.0 in Windows 10 ...

In this guide, we'll show you the best tips to increase the performance of your device running Windows 10 by tweaking settings and making easy hardware upgrades.

Runs

Google allows users to search the Web for images, news, products, video, and other content.

#### UE4 Quick Tip #04: How to Disable Auto Exposure (Eye Adaptation) From Your Scene Tutorial

I understand that there are many out there who want swipe navigation on Microsoft Edge, it's just that there are some of us who flick the screen left and right to pan around the screen, and more often than not, these flicks cause us to go back to the previous screens.

#### Enable or Disable SuperFetch in Windows | Tutorials

We provide engine im lizer bypass and numerous books collections from fictions to scientific research in any way. in the middle of them is this engine im lizer bypass that can be your partner. All the books are listed down a single page with thumbnails of the cover image and direct links to Amazon.

#### **Google**

IM and Presence offers high availability or redundancy in the form of logical server groups in the CUCM configuration. This configuration is passed to IM and Presence and then utilized to allow for redundancy in the event of an IM and Presence service or server failure.

# Engine Im Lizer Bypass -

How to Enable or Disable SuperFetch in Windows SuperFetch (aka: Memory Prefetcher) is a service that was introduced with Vista. SuperFetch is an enhancement of the Prefetcher from previous versions of Windows. The Prefetcher is in charge of storing program information so that oftenused programs and processes can run faster.

# How to disable Bing search in the Windows 10 Start menu ...

Dear all, I am using a Lenovo ThinkPad T420 and Windows 7 prof. x64 as my main workstation. Yesterday I did a reinstallation of Windows 7 (ISO image from MSDNAA and not the Lenovo DVD). After the OS and all drivers (using Lenovo System Update) were installed, I had a look at the device manager and recognized the "Intel management engine interface".

#### Disable Engine Im Lizer In

Download File PDF Ducati Disable Im Liser Engine Block Ducati Disable Im Liser Engine Block. starting the ducati disable im liser engine block to gain access to every daylight is customary for many people. However, there are nevertheless many people who as a consequence don't with reading. This is a problem. But, with you can sustain others

#### **19 tips and tricks to increase PC performance on Windows ...**

Disable Engine Im Lizer In 2010 Mazda 3 Engine Im Lizer System - 4kit.deadmatterga.me

Full UE4 Quick Tip Playlist: https://www. youtube.com/playlist?list=PL\_c7yiTIRI8r PQfsNytgjgJh-bssWUczX Learn how to quickly disable auto exposure, also known ...

#### **Engine Im Lizer System Lexus File Type**

You can disable the passenger airbags in your vehicle right from your home driveway, and it requires no special tools. Many vehicles come equipped with a key switch that allow you to disable the passenger's airbag but not the driver's side airbag. To disengage all airbags, you can remove the airbag system fuse.